### **MALA REDACCIÓN 4**

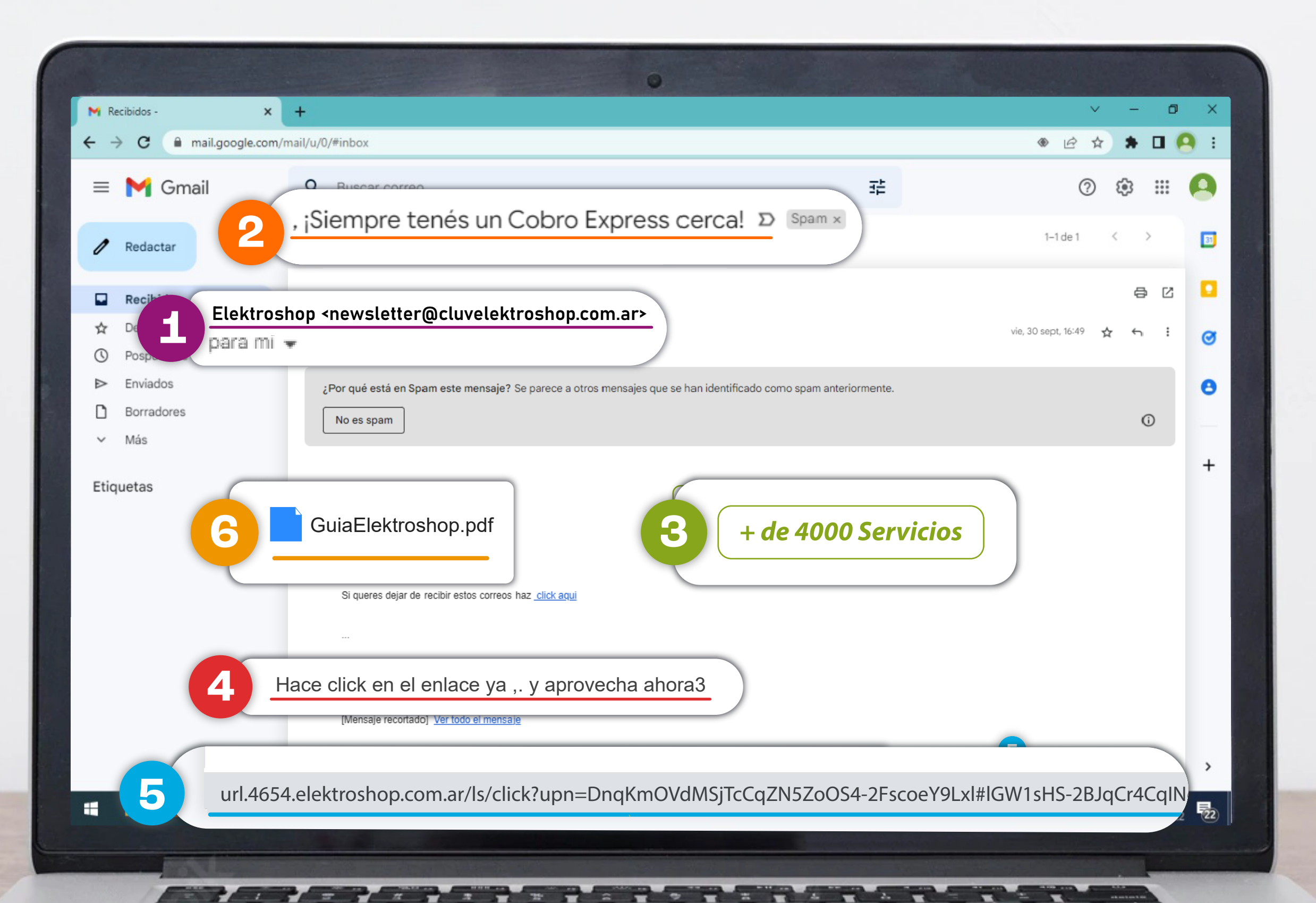

**5** no lo abras porque puede Si el correo tiene un archivo que, además, no esperabas, tratarse de un malware. Siempre analizalo con un antivirus actualizado.

*CÓRDOBA entre todos*

Ministerio de **COORDINACIÓN**  Si parece una traducción automática o el texto contiene errores de ortografía o gramaticales, seguramente es una estafa.

## **DOCUMENTOS ADJUNTOS**

#### **ENLACES ILEGÍTIMOS**

Si el mensaje cuenta con un link, no le hagas clic. Verificá su autencidad situando el puntero del mouse o tu dedo arriba. Si la URL que se muestra en la barra de estado que aparece abajo de la pantalla, empieza con **Https://**, es un link seguro. Si no, descartá el correo.

**5**

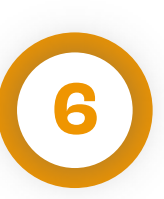

# **¿QUÉ QUIEREN QUE HAGAS?**

Si el mensaje intenta que bajes un adjunto, hagas clic en un enlace o entres a una página y dejes tus datos personales, es muy posible que se trate de un fraude.

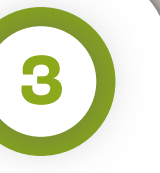

# **<sup>2</sup> ASUNTO DEL MENSAJE**

Si intenta captar tu atención a través de un título llamativo o alarmante, puede tratarse de un correo fraudulento: "Espacio de almacenamiento extra", "Se ha detectado una compra con su tarjeta", u otro.

# **Aprendé a identificar un correo malicioso**

## **VERACIDAD DEL REMITENTE**

Si no esperabas un e-mail de esa persona o entidad, comprobá que la dirección del correo coincida con quien dice ser.

**1**